## **KingdonI\_VIII database**

## **R D Kingdon**

## **February 2019**

KingdonI\_VIII.mdb is a relational database developed using Microsoft Access 2000 under various operating systems from Windows XP to Windows 10. It comprises:

- Database tables with sample family tree data based on F B Kingdon, *The Kingdon Family* (Stanley Press London 1932), Charts I-VIII;
- A collection of Visual Basic for Applications (VBA) programs for presenting the data in a variety of formats;
- A simple front-end form for initiating the VBA programs.

KingdonI VIII.mdb has been developed by me and I would be happy to send it to anyone wishing to use it as part of their private genealogical research. Just get in touch using the email address at the bottom of my web pages.

There are two main database tables, People and Relations, specified as follows:

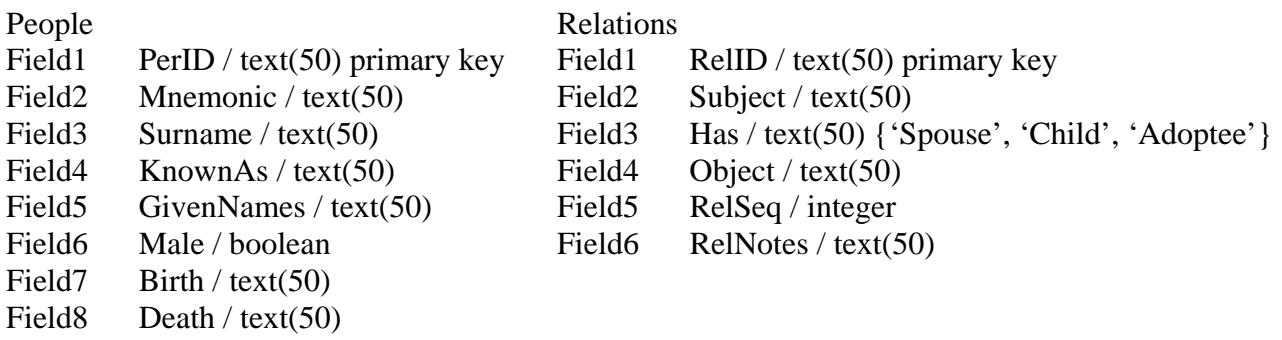

Text file exports of these tables, People.txt and Relations.txt, may be downloaded from my website.

There are three main VBA programs:

- WriteTree, which presents the data as a simple generation table, either in the form of a family tree headed by a specified ancestor, or in the form of a family 'root' working back from a specified descendant;
- FindRel, which finds the relationship (*e.g.* '12th cousin twice removed') between two specified individuals, and then uses WriteTree to show that relationship in a family tree headed by their common ancestor;
- WriteGED, which outputs all the data in People and Relations in GED format, so that they may be read by (most) other family tree programs.

From the data in tables People and Relations I have used these programs to produce text files of family tree, family root, and GED format data. These files (FamilyTree.txt, FamilyRoot.txt and Family.ged respectively) may be downloaded from my website. WriteTree can also output family tree or family root data in the form of a Microsoft Excel (.xls) spreadsheet; or equivalently this can be obtained easily enough by opening the text file in Excel, using the comma as delimiter.

In WriteTree the main work is undertaken by an extremely efficient and reliable subroutine, WriteGens, which operates recursively, that is, *it calls itself* for as many times as is needed to traverse the family tree. In like manner FindRel also uses a recursive subroutine, AddGens. However, being constrained by the somewhat antiquated GED format, WriteGEN is much more conventional (and much slower) in its operation. In any case, all the lines of code for these programs may be seen in text file VBA.txt, which may be downloaded from my website. Programmers may appreciate the following simplified calling tree listing all of the programs/functions in this file:

WriteTree

 strTrimPath strSpice WriteGens strSpice WriteGens [*etc*.]

FindRel

 AddGens AddGens [*etc*.] strRel strNth intMin WriteTree [*etc*.]

WriteGED

 strTrimPath intPerID strSex

Finally, the sole purpose of the 'simple front-end form' is to initiate WriteTree, FindRel or WriteGED, depending on which button you press. Using modern programming tools it's easy enough to construct such a control interface. Alternatively the programs may be run directly, using a suitable VBA viewer/editor or line commands.